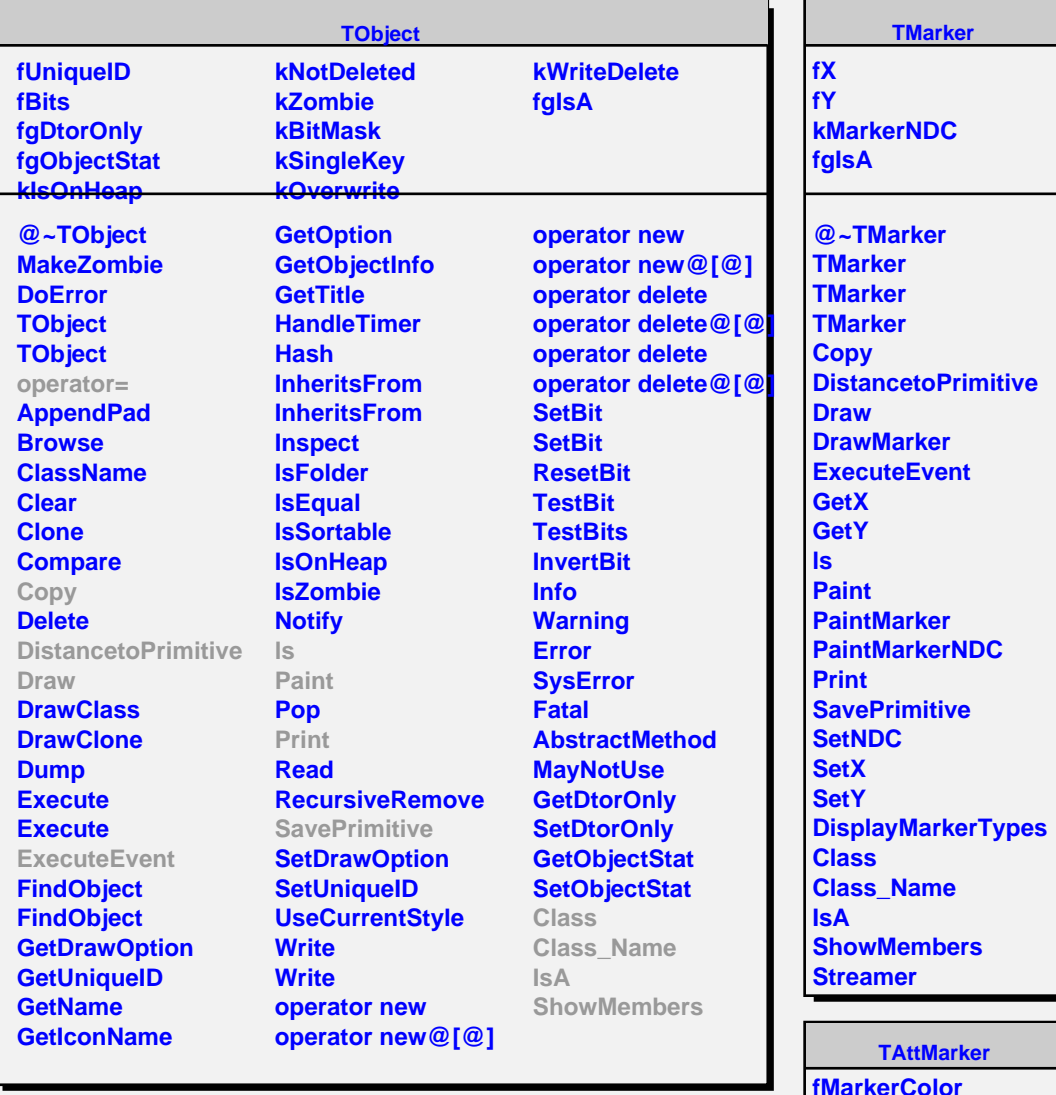

**fMarkerColor fMarkerStyle fMarkerSize fgIsA**

**@~TAttMarker TAttMarker TAttMarker Copy GetMarkerColor GetMarkerStyle GetMarkerSize Modify ResetAttMarker SaveMarkerAttributes SetMarkerAttributes SetMarkerColor SetMarkerStyle SetMarkerSize Class Class\_Name IsA ShowMembers Streamer** Streamer<br>StreamerNVirtual